**Photoshop CC 2018 keygen only [32|64bit] [April-2022]**

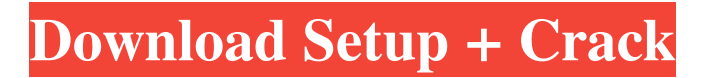

Photoshop CS4 is available for \$600. Free Photoshop is available from Adobe for both the Mac and PC. Lightroom Lightroom is Adobe's newest image editing program for working with digital images, and it's a great way to work with Photoshop. Lightroom is a feature-rich photo management program that enables you to review, create, and edit images. It can import, organize, and manage images for photo books, slideshows, and movies. It also includes a library of thousands of image styles for easy, one-click style creation, and the program provides a way to work with RAW (or unprocessed) camera images. At first glance, Lightroom seems to be a more

powerful version of Adobe's PhotoShop Elements product. It provides all the basic editing tools that Photoshop users may already be familiar with: A single image with adjustments. Two layers: a background and the image itself. Adjustment layers. Adjustment presets that make many basic adjustments. A library of reusable styles and templates. Organize your images into albums, which can be accessorized with text and comments. The most important part of Lightroom is the program's library of styles and templates, which enable you to create custom images with as little as one click. A style is a template that is optimized for the type of image that you are creating. You can select, use, and apply the styles that you want

# to use. Lightroom is available for \$600. Free

Lightroom is available from Adobe for both the Mac and PC. Lightroom offers a great ability to manage images in ways that Photoshop does not, although Photoshop can import and export images to Lightroom. Photo Mechanic Photo Mechanic is a basic photo editing program that provides a simple means for basic image tweaking. It includes a number of simple tools for adjusting brightness and color balance, removing backgrounds and other objects, and changing picture size. While an excellent program for working on photos, the lack of any tools for adjusting exposure, contrast, and color saturation makes it less effective for finetuning image quality. It also lacks a library of

styles and templates that Lightroom does have. A free version of Photo Mechanic is available from Adobe. Both the Mac and PC versions are free. See Chapter 17 for more information on using Photo Mechanic. The Gimp The G

**Photoshop CC 2018 Crack+ Free Registration Code For PC**

The latest version, Photoshop Elements 2019, is meant to be a faster, smarter and fully automatic photo editor. What is Photoshop Elements? Photoshop Elements (Elements) is an alternative to traditional Photoshop and comes as a lower-priced version of the professional Adobe Photoshop that is used for professional work and art by photographers, graphic designers, web designers and more.

## Photoshop Elements Like Photoshop,

Photoshop Elements allows you to edit images, create new images, retouch existing photos and create content. Unlike Photoshop, Photoshop Elements uses a simplified user interface that is designed for beginners. Photoshop Elements also is not a complete replacement for Photoshop. However, it is great for casual to mid-level editing needs and is meant to fill a void left by the omission of some of the powerful features in the professional version of Photoshop. Photoshop Elements is a fully automated photo editor. No matter where you are in the editing process, Elements will do everything for you, from picking the best photo, identifying what needs to be edited, and applying filters to create

amazing photos. You can even crop, retouch, adjust the brightness, and adjust the black and white levels of your images. What is a Graphic Designer? When a designer is involved in the creation of a logo, website, brochure, poster, presentation, marketing materials or other design-related project, it's important to keep in mind that they are designing images. While the traditional meaning of a graphic designer is someone who designs logos, posters, maps and other types of design materials, a graphic designer is just as much a visual artist who uses Photoshop to create the images that require design. What's a Design Element? A design element (also known as a graphic or a visual element) is anything that is used to create a

visual concept. Design elements are the most common type of graphics, and they are part of a web designer's arsenal when creating a website, social media design, advertising poster, graphic design or any other type of visual design. Design elements fall into several different categories, from shapes and text to photos, images, diagrams, icons, patterns, clipart and more. A few of the most common ones you will see are icons, patterns, and buttons. Icons Icons are graphical symbols

that are used to represent specific things such

as web page links, application buttons, folders

and a681f4349e

1. How to Import and Export Layers as PSD Files 1. Importing layers \* Select Import (from the File menu) and navigate to PSD files on your computer. \* Select the layers on which to import and click OK. 2. Exporting Layers \* Select Export (from the File menu) and navigate to PSD files on your computer. \* Select all the layers that you want to export and click OK. 3. Layers organization \* Top and Bottom Layers \* The top layer will be the layer that you draw on. \* The bottom layer will be the background layer. \* You cannot delete the bottom layer. \* Master Layer \* The master layer is also known as the visible layer. It is the layer that is displayed on your screen.

\* The master layer cannot be deleted. \* Selected Layers \* The selected layers are the layers that you choose to delete. If you choose to hide all the selected layers, all the selected layers are deleted. \* The selected layers cannot be deleted. \* All Layers \* If you select this option, all the existing layers on your image will be deleted. \* The all-layers option is useful if you want to clean up your image. \* Hidden Layers \* You can hide the layers that you don't want to see, so that they aren't displayed on your screen. \* Lock Layers \* The lock layer option prevents you from moving any layer within the image. The layer can be edited freely as long as it is not locked.

\* This is useful if you want to see the layer preview. When

s wave function in the asymptotic region, the time-dependent wave function in the intermediate region is nearly the same as the solution of the Schrödinger equation with the initial quantum state. This phenomenon is known as the factorization property or Dicke state [@Dicke; @Javanainen]. For a bound state with the binding energy  $E_{\rm b}$ and the angular momentum \$L\$, an \$N\$-quasiparticle state is formed by the bound state and an unbound \$N-1\$-quasiparticle state. The factorization property implies that the \$N-1\$-quasiparticle state is unbound. This property holds for the collision at  $E_{\rm c}$ , as shown in Table  $\left[ \frac{tab1}{l} \right]$ . The \$N-1\$-quasiparticle state is

simply the ground state of a two-body system. Thus the factorization property guarantees the bound states in the system. Summary  $=$  $=$  $=$  $=$  $=$  $\leq$  We have investigated the characteristics of the quench dynamics of ultracold Bose gases. The quench dynamics is described by the Fermi-Bose mapping in the thermodynamic limit of the system. The Fermi-Bose mapping is formulated for any finite system and also for systems without the restrictions of translational symmetry and the normalization condition. Applying the quench dynamics to ultracold boson gas in an optical lattice, we derive an analytic expression for the nonequilibrium energy of the system. This analytic formula depends on temperature \$T\$ and interaction strength \$U\$ of the system.

We find that the nonequilibrium energy is a nonmonotonic function of the quench time \$t\$. The nonequilibrium energy shows the nonanalytic behavior at the critical quench time of  $t_{\rm c} = (\pi/2U)^{1/2}\$ . The critical quench time also depends on temperature and interaction strength. This behavior of the nonequilibrium energy qualitatively agrees with the theoretical calculation using the Boltzmann equation. Acknowledgments {#acknowledgments.unnumbered}

 $=$  $=$  $=$  $=$  $=$  $=$  $=$  $=$  $=$  $=$  $=$  $This work was$ supported by NRF (2014R1A2A1A10051691, 2012K1A3A7A09005152) and GIST (GIST-R0101-201301). K. Jin, M. Thor

Minimum: OS: Windows XP, Windows Vista, or Windows 7 Processor: 1.6 GHz RAM: 512 MB RAM Hard Disk: 1 GB available space Network: Broadband Internet connection Recommended: OS: Windows 7 or Windows 10 Processor: 2 GHz RAM: 1 GB RAM Running the Offline Installer In order to run the offline installer, download the most recent version from the

## Related links:

<http://www.ventadecoches.com/adobe-photoshop-cc-2015-version-17-keygen-only-activation-code-with-keygen-pc-windows/> <http://resistanceschool.info/?p=42083>

[https://letsgrowapple.com/connect/upload/files/2022/06/TzFip7fbLTJVuZQV2r67\\_30\\_8a38955abe9af7ed98dafdd170ae1251\\_f](https://letsgrowapple.com/connect/upload/files/2022/06/TzFip7fbLTJVuZQV2r67_30_8a38955abe9af7ed98dafdd170ae1251_file.pdf) [ile.pdf](https://letsgrowapple.com/connect/upload/files/2022/06/TzFip7fbLTJVuZQV2r67_30_8a38955abe9af7ed98dafdd170ae1251_file.pdf)

- [https://workschool.ru/upload/files/2022/06/yfxiu6VKYcesbVQtzfdg\\_30\\_859f03737ababbd847343cd1b0af06b5\\_file.pdf](https://workschool.ru/upload/files/2022/06/yfxiu6VKYcesbVQtzfdg_30_859f03737ababbd847343cd1b0af06b5_file.pdf)
- <https://vedakavi.com/photoshop-2022-version-23-1-hack-registration-code-free-download-for-pc/> <https://swecentre.com/photoshop-2021-version-22-product-key/>
- <https://elsm.ch/advert/adobe-photoshop-2022-mac-win-updated/>
- [https://www.tailormade-logistics.com/sites/default/files/webform/photoshop-cs6\\_11.pdf](https://www.tailormade-logistics.com/sites/default/files/webform/photoshop-cs6_11.pdf)

<https://sipnsave.com.au/sites/default/files/webform/ziggybbq/Adobe-Photoshop-2021-Version-2201.pdf>

[https://blogup.in/upload/files/2022/06/PsgyOV7QctbzcHeGbsqv\\_30\\_8a38955abe9af7ed98dafdd170ae1251\\_file.pdf](https://blogup.in/upload/files/2022/06/PsgyOV7QctbzcHeGbsqv_30_8a38955abe9af7ed98dafdd170ae1251_file.pdf)

[https://www.eastonct.gov/sites/g/files/vyhlif3071/f/uploads/foia\\_form\\_2020\\_fillable.pdf](https://www.eastonct.gov/sites/g/files/vyhlif3071/f/uploads/foia_form_2020_fillable.pdf)

<http://archlooks.com/adobe-photoshop-2022-keygenerator-download-updated/>

<https://antiquesanddecor.org/adobe-photoshop-cc-2019-version-20-hacked-free-download-for-windows/>

[https://www.afrogoatinc.com/upload/files/2022/06/AldDhY8hdtsUZ6ORIntN\\_30\\_8a38955abe9af7ed98dafdd170ae1251\\_file.p](https://www.afrogoatinc.com/upload/files/2022/06/AldDhY8hdtsUZ6ORIntN_30_8a38955abe9af7ed98dafdd170ae1251_file.pdf) [df](https://www.afrogoatinc.com/upload/files/2022/06/AldDhY8hdtsUZ6ORIntN_30_8a38955abe9af7ed98dafdd170ae1251_file.pdf)

<https://innovacioncosmetica.com/photoshop-cc-2015-patch-full-version-3264bit/>

<https://iptvpascher.com/wp-content/uploads/2022/07/kailjami.pdf>

<https://www.mcgill.ca/student-accounts/system/files/webform/glorsha728.pdf>

<https://obzorkuhni.ru/styling/adobe-photoshop-2020-version-21-with-license-key/>

[https://www.cameraitacina.com/en/system/files/webform/feedback/adobe-photoshop-cs6\\_14.pdf](https://www.cameraitacina.com/en/system/files/webform/feedback/adobe-photoshop-cs6_14.pdf)

[http://www.intersections.space/wp-content/uploads/2022/06/photoshop\\_2021\\_version\\_222.pdf](http://www.intersections.space/wp-content/uploads/2022/06/photoshop_2021_version_222.pdf)